## **\_appserverx\_xml\_EnableNgramData**

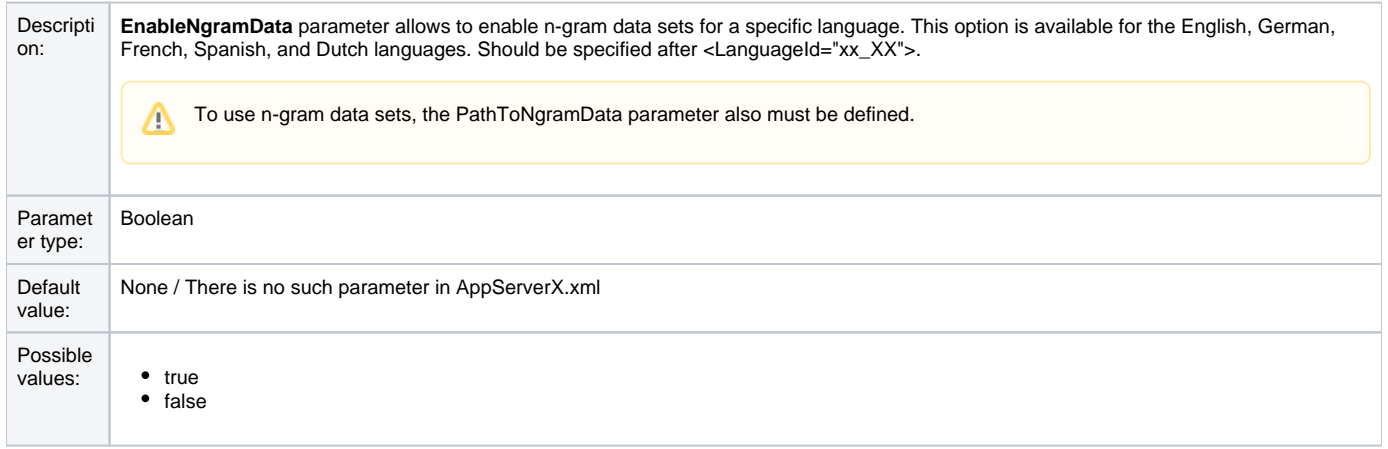